#### УДК 004.051

# **А.В. Зотов, А.А. Бугаенко, С.В. Теплинский, Ю.В. Потапов**

Донецкий национальный технический университет г. Донецк Кафедра компьютерной инженерии E-mail: andrey.bugaenko.1992@gmail.com lexas\_zotov@mail.ru urapotap@gmail.com

## **ПОТОКИ**

#### *Аннотация*

*Зотов А.В., Бугаенко А.АПотапов Ю.В., Теплинский С.В. Потоки. В докладе рассмотрены вопросы программирования задач с использованием потоков и влияние потоков на быстродействие программы.* 

*Ключевые слова: многопоточность, интерфейс, поток, пространство имен, задержка.*

**Введение.** Для применения многопоточности существует несколько причин. Предположим, в приложении предпринимается обращение к какомуто серверу в сети, которое может занять определенное время. Вряд ли захочется, чтобы пользовательский интерфейс из-за этого блокировался, и пользователю пришлось просто дожидаться момента, когда от сервера вернется ответ. Пользователь может выполнять в это время какие-то другие действия или вообще отменить отправленный серверу запрос. В таких ситуациях применение многопоточности приносит пользу.

Для всех видов активности, требующих ожидания, например, из-за получения доступа к файлу, базе данных или сети, может запускаться новый поток, позволяющий выполнять в это же время другие задачи.

Многопоточность может помочь, даже если есть одни только насыщенные в плане обработки задачи. Многочисленные потоки одного и того же процесса могут одновременно выполняться разными ЦП или, что чаще встречается в наши дни, разными ядрами одного многоядерного ЦП.

Разумеется, необходимо знать особенности одновременного выполнения множества потоков. Из-за того, что они выполняются в одно и то же время, при получении ими доступа к одним и тем же данным могут возникать проблемы. Чтобы этого не происходило, должны быть реализованы механизмы синхронизации.

Управление многопоточностью осуществляет планировщик потоков. Эту функцию исполнительная среда CLR (при использовании многопоточности в приложениях.NET) обычно делегирует операционной системе. Планировщик потоков гарантирует, что активным потокам выделяется соответствующее время на выполнение, а потоки, ожидающие или блокированные, к примеру,

на ожидании эксклюзивной блокировки, или пользовательского ввода - не потребляют времени CPU (по материалам [2,4]).

На однопроцессорных компьютерах планировшик потоков использует квантование времени - быстрое переключение между выполнением каждого из активных потоков. В Windows типичное значение кванта времени – десятки миллисекунд - выбрано как намного большее, чем затраты CPU на переключение контекста между потоками (несколько микросекунд).

На многопроцессорных компьютерах многопоточность реализована как смесь квантования времени и подлинного параллелизма, когда разные потоки выполняют код на разных CPU. Необходимость квантования времени все равно остается, так как операционная система должна обслуживать как свои собственные потоки, так и потоки других приложений (по материалам [2]).

Говорят. что поток вытесняется, когда ero выполнение приостанавливается из-за внешних факторов типа квантования времени. В большинстве случаев поток не может контролировать, когда и где он будет вытеснен.

Исследование работы потоков. Для исследования механики работы потоков и построения приложения использовалась платформа .NET и язык С#. Программа на С# запускается как единственный поток, автоматически создаваемый CLR и операционной системой («главный» поток), и становится многопоточной при помощи создания дополнительных потоков. Эти потоки часто называются рабочими потоками.

Поддержка многопоточности в .NET реализована в пространстве имен System. Threading (по материалам [3]), которое содержит классы и интерфейсы, которые дают возможность программировать в многопоточном режиме.

Лля создания потоков используется конструктор класса Thread, принимающий в качестве параметра делегат типа ThreadStart, указывающий метод, который нужно выполнить.

Многопоточность на основе потоков позволяет ускорить работу программы за счет минимизации задержек, таких как задержки ввода/вывода, обращение к внешним устройствам и т.д.

Приведем пример программы обработки массива с использованием потоков. Описание класса потока приведено на рис. 1.

> 1 publicintcount: 2 publicThreadThrd; 3 publicMyThread(stringname)  $4$  $\{$  $5<sup>1</sup>$  $count = 0$ ;  $6<sup>1</sup>$ Thrd = newThread(this.Run);  $\overline{7}$ Thrd.Name = name:  $8<sup>1</sup>$ Thrd.Start();  $|9|$  $\rightarrow$

Рисунок 1 - Описание класса потока

Листинг программы, использующей потоки, приведен на рис. 2.

```
1 if (Thrd.Name == "\BoxTorok #1")
 23 for (int i = 0; i < 10; i++)
       for (int j = 0; j < 1000000; j++)
 \vert5<sup>1</sup>\{6arr[i, j] = count + j;<br>if ((i == 7)&&(j==7000))
 7\lvert 8 \rvert\epsilon|9|Console.WriteLine("Задержка ожидания ввода с        клавиатуры в 1 потоке\n");
10- 3
11\mathcal{F}12 count++;
13 for (int i = 0; i < 10; i++)
14 for (int j = 1000000; j <= 2; j--)
15 {
16if \text{arr}[i, j] > arr[i, j - 1])
17\left\{ \right.18
       buff = arr[i, j - 1];
19arr[i, j - 1] = arr[i, j];20arr[i, j] = butff;21\mathcal{F}22 }
23}
```
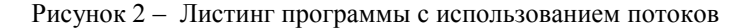

Во время выполнения программы потока, где обрабатывается массив большого размера, основная программа ожидает ввод с клавиатуры. Время выполнения программы представлено в табл. 1.

Листинг программы, обрабатывающей массив большого размера, без использования потоков приведен на рис. 3.

```
31for (int i = 0; i < 10; i++)
32for (int j = 1000000; j <= 2; j--)
33- {
34
        if (\arr[i, j] > arr[i, j - 1])35
      - 1
36buff = arr[i, j - 1];
37
         arr[i, j - 1] = arr[i, j];38
         arr[i, j] = buff;39
        ₹
40
     - }
```
Рисунок 3 – Листинг программы без обработки потоков

|                           | Начало работы | Конец работы |
|---------------------------|---------------|--------------|
| С использованием потоков  | 17:30:02      | 17:30:05     |
| Без использования потоков | 17:35:02      | 17:35:07     |

Таблина 1 - Результаты работы программы

Из результатов работы видно, что задержка оказывает большое влияние на работу программы. В тоже время при использовании потоков программа продолжает работу, несмотря на ожидание ввода.

Сетевой чат. Одним из примеров применения потоков может быть программа, реализующая сетевой чат. Ее основой являются описанные в пространстве имен System.Net объекты TcpListener, реализующий роль сервера, и TcpClient, который реализует подключение к серверу и передачу информации по локальной сети (по материалам [1]). В языке С# эти объекты реализованы отдельными потоками. Таким образом, во время, пока передается или ожидается сообщение, пользователь имеет полный доступ к интерфейсу.

Оба класса имеют метод Start(), который выполняет создание потока и запуск в нем объекта TcpListener или TcpClient соответственно. Созлание сервера реализует код, представленный на рис. 4.

1 server = new TcpListener(IPAddress.Any,port);<br>2 server.Start();

Рисунок 4 – Код программы создания сервера

При создании клиента нужно дополнительно создать поток сетевого ввода-вывода (рис. 5).

 $\begin{array}{|c|c|c|c|c|} \hline 6 & \text{tcpClient. Connect(w.IP, port);} \\ \hline 7 & \text{ns = tcpClient. GetStream();} \hline \end{array}$ 

Рисунок 5 - Кол программы созлания клиента

Закрытие клиента программы производится с помошью кола. приведенного на рисунке 6.

11 Thread.Sleep(1000): 12 ns.Close(); 13 if (tcpClient != null)  $14$  {  $15$ tcpClient.Close();  $16$ }  $17$ 

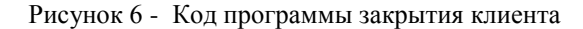

Сначала задается время ожидания для потока клиента, превышающее таймаут, установленный на сервере. Вследствие этого сервер отключает клиента, и его можно закрывать. Закрытие происходит в два этапа: сначала закрывается поток сетевого ввода-вывода, а затем - сам поток клиента.

Пример закрытия сервера показан на рис. 7.

19 if (count  $> 0$ )  $20$  $\left\{ \right.$  $21$ SendToClients("Сервер отключился!", 512); 22  $\overline{\mathbf{y}}$ 23 if (server != null)  $24$  $\left\{ \right.$  $25$ server Stop(): 26  $server = null$ 27  $stop = true$ :  $28$ for  $(int = 0: i < \text{MAXCLIENTS: } i++)$ 29  $\sqrt{2}$  $30<sup>°</sup>$ if (clients[i] != null)  $31$  $\cdot$ 32 clients[i].Close(); 33 J 34  $\mathcal{E}$  $35$ }

Рисунок 7 – Кол программы закрытия сервера

В первую очередь, сервер уведомляет всех подключенных к нему клиентов о завершении своей работы. После этого завершается поток сервера, а затем завершаются потоки сетевого ввода-вывода, соответствующие полключенным клиентам.

Таким образом, на стороне сервера, приложение имеет поток сервера интерфейса и по одному потоку сетевого ввода-вывода на каждого подключенного клиента. На стороне клиента приложение имеет поток интерфейса, поток клиента и поток сетевого ввода-вывода.

Вывод. Авторами была разработана программа «Сетевой чат» с использованием потоков для создания сервера и клиента, приема и передачи сообщений, как клиенту, так и серверу, подключения и отключения, как клиентов, так и сервера.

Таким образом. проведенных И3 практических исследований многопоточности можно сделать следующие выводы:

использование нескольких потоков в одной задаче позволяет ограниченно увеличить быстродействие, так как потоки могут выполняться на процессора вычислительных нескольких ялрах одновременно. Ha компьютерах с одним вычислительным ядром многопоточность не дает выигрыша во времени, а наоборот, увеличивает время выполнения задачи за счет постоянного переключения между потоками;

- использование отдельных потоков для интерфейса и вычислительной или какой-либо другой задачи позволяет обеспечить стабильную отзывчивость интерфейса и предотвратить его «зависание» при выполнении длительных задач или ожидании, а также обеспечить возможность отмены назначенного задания во время его выполнения либо отображения получаемых результатов в процессе выполнения задачи.

## Список литературы

 $1$ Albahari J. C# 3.0 in a Nutshell, 3rd Edition A Desktop Ouick Reference / B. Albahari. - O'Reilly Media, 2007. - 864 c.

Финогенов К. Г. Win32. Основы программирования. - 2-е изд., испр.  $2^{\circ}$ и дополн / К. Г. Финогенов. - М.: ДИАЛОГ-МИФИ, 2006. - 416 с.

 $3_{-}$ Microsoft Delevoper Network. - Mode of access: http://msdn.microsoft.com

 $\overline{4}$ . Ерохин А. С# и платформа .NET. - Режим лоступа: http://professorweb.ru/my/csharp/charp\_theory/level1/infocsharp.php